# **ENM 202 OPERATIONS RESEARCH (I) OR (I) 8 LECTURE NOTES "THE SIMPLEX METHOD IN TABLEAU FORM" "MATRIX REPRESENTATION OF SIMPLEX METHOD"**

## Algebra of The Simplex Method **Matrix Representation of**

#### **Basis and Basis Inverse and Simplex Tableau**

• Consider the standard LP problem:

(LP): maximize z=cx

subject to

 $Ax = b$ x≥0

- A is mxn matrix, b is a m-vector, x is a n-vector
- Recall that a bfs to this problem corresponds to an extreme point of the feasible region and is characterized mathematically by partitioning matrix A into a nonsingular basis matrix B and the matrix of nonbasic columns N. That is:

 $A=[B|N]$ 

**Where** 

B is mxm nonsingular **(basis)** matrix N is  $mx(n-m)$  matrix (the matrix of nonbasic columns)

Based on this partitioning, the linear system Ax=b can be rewritten to yield

 $Bx_B+NX_N=b$ 

This simplfies to

 $X_B + B^{-1} N X_N = B^{-1} b$ 

and solving for  $X_B$  in terms of  $X_N$ yields

# **MATRIX REPRESENTATION**

(LP) maximize Z=cx Subject to

> $Ax = b$ x≥0

$$
A=(B:N)
$$
  
\n
$$
Bx_B + Nx_N = b
$$
 (1)

This simplifies to  

$$
X_B + B^{-1}Nx_N = B^{-1}b
$$
 (3)

and solving for  $X_B$  in terms of  $X_N$  yields  $X_B = B^{-1}b - B^{-1}Nx_N$  (4)

Now setting  $X_{N}=0$ , we see that (4) results in

$$
X_{\rm B} = B^{-1}b
$$

The solution

$$
x = \begin{pmatrix} x_B \\ x_N \end{pmatrix} = \begin{pmatrix} B^{-1}b \\ 0 \end{pmatrix}
$$

is called a **basic solution**,

vector x<sub>B</sub> called the **vector of basic variables** and the vector  $x_N$  is called the vector of nonbasic variables. If in addition,  $x_B=B^{-1}b\geq 0$ , then is called **a basic feasible solution**.  $\overline{\phantom{a}}$  $\overline{\phantom{a}}$ J  $\vert$  $\overline{\phantom{a}}$  $\mathsf{I}$  $\setminus$  $\overline{\phantom{a}}$ = −  $\boldsymbol{0}$  $B^{-1}b$ *x*

Now consider the objective function  $Z=cx$ .

Partitioning the cost vector c into basic and nonbasic components (i.e.,  $c=(c_B, c_N)$ ), the objective function can be written as

$$
Z = c_B x_B + c_N x_N \tag{5}
$$

Now, substituting the expression for  $x_B$  defined in (4) into (5) yields

$$
Z = c_B (B^{-1}b - B^{-1}Nx_N) + c_Nx_N \tag{6}
$$

which can be rewritten as

$$
Z = c_B B^{-1} b - (c_B B^{-1} N - c_N) x_N
$$
 (7)

and setting  $x_N=0$ , we see that (7) results in

$$
Z=c_B B^{-1} b
$$

which is the objective value corresponding to the current basic feasible solution

\*\*NOTE: From the strong duality theorem, we know that at the optimum point the primal and dual objective functions are equal to each other.

So, 
$$
z = yb = c_B B^{-1}b
$$

we can see that  $y = c_B B^{-1}$  Therefore, the current extreme point solution can be represented in canonical form:

$$
Z = c_B B^{-1} b - (c_B B^{-1} N - c_N) x_N
$$
(8)  

$$
x_B = B^{-1} b - B^{-1} N x_N
$$
(9)

with the current basic feasible solution given as

$$
Z = c_B B^{-1} b \tag{10}
$$

$$
X = \begin{pmatrix} x_B \\ x_N \end{pmatrix} = \begin{pmatrix} B^{-1} b \\ 0 \end{pmatrix} \ge 0 \tag{11}
$$

Now letting J denote the index set of the nonbasic variables, observe that (8-9) can be rewritten as follows:

$$
Z = c_B B^{-1} b - \sum_{j \in J} (c_B B^{-1} a_j - c_j) x_j
$$
(12)  

$$
x_B = B^{-1} b - \sum_{j \in J} (B^{-1} a_j) x_j
$$
(13)

The central idea behind the simplex method is to move from an extreme point to an improving adjacent extreme point by interchanging a column of B and N. The first question is when will such an exchange improve the objective function

$$
\frac{\partial Z}{\partial x_j} = -\left(c_B B^{-1} a_j - c_j\right)
$$

Observe that the coefficient of xj represents the rate of ( ) *<sup>B</sup> <sup>j</sup> <sup>j</sup>* − *c B a* − *c* <sup>−</sup><sup>1</sup> change of Z with respect to the nonbasic variable  $\mathsf{x}_{\mathsf{j}}.$ 

Thus, if  $\quad \partial Z/\partial x_{\,i} > 0 \quad \,$  then increasing the nonbasic variable  $\mathsf{x}_{\mathsf{j}}$  will increase Z. We know that the quantity  $(c_R B^{-1}a_L, c_R)$  sometimes referred to as reduced cost and for convenience is usually dénotéd by (z<sub>j</sub>-c<sub>j</sub>). ∂*Z* ∂*x <sup>j</sup>* > 0  $(c_B B^{-1} a_j - c_j)$ 

So, in a maximization problem, the basic feasible solution will be optimal if

$$
\frac{\partial Z}{\partial x_j} = -(Z_j - c_j) = -(c_B B^{-1} a_j - c_j) \le 0 \quad \text{for all } j \in J
$$
\nor equivalently, if

\n
$$
z_j - c_j = c_B B^{-1} a_j - c_j \ge 0 \quad \text{for all } j \in J
$$

# **SIMPLEX METHOD IN TABLEAU FORM**

Consider again the canonical form represented in (8)-(9).

$$
Z = c_B B^{-1} b - (c_B B^{-1} N - c_N) x_N
$$
(8)  

$$
x_B = B^{-1} b - B^{-1} N x_N
$$
(9)

Now, rearranging terms so that all the variables are on the left-hand side of the equation, with the constants on the right-hand side, we have

$$
Z + (c_B B^{-1} N - c_N) x_N = c_B B^{-1} b
$$
  

$$
x_B + B^{-1} N x_N = B^{-1} b
$$

# **THE SIMPLEX TABLEAU**

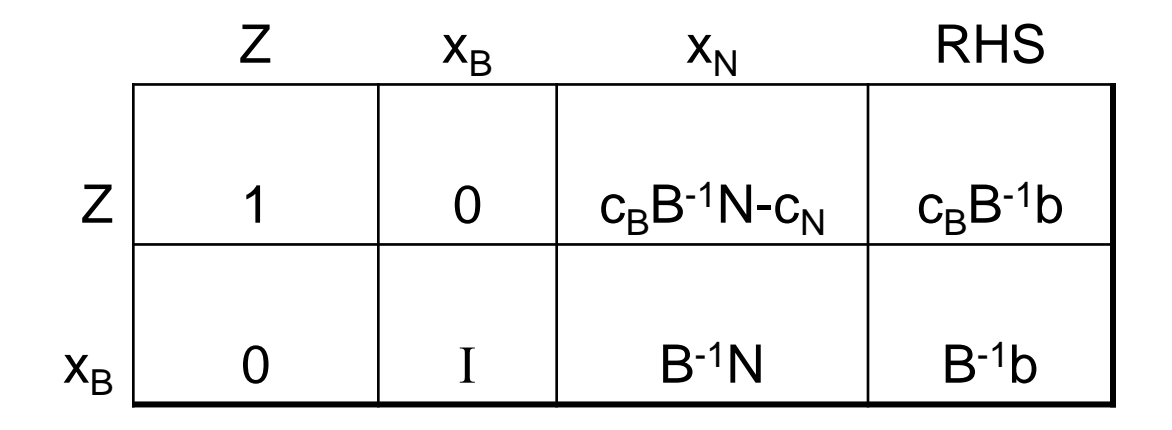

In a more compact form:

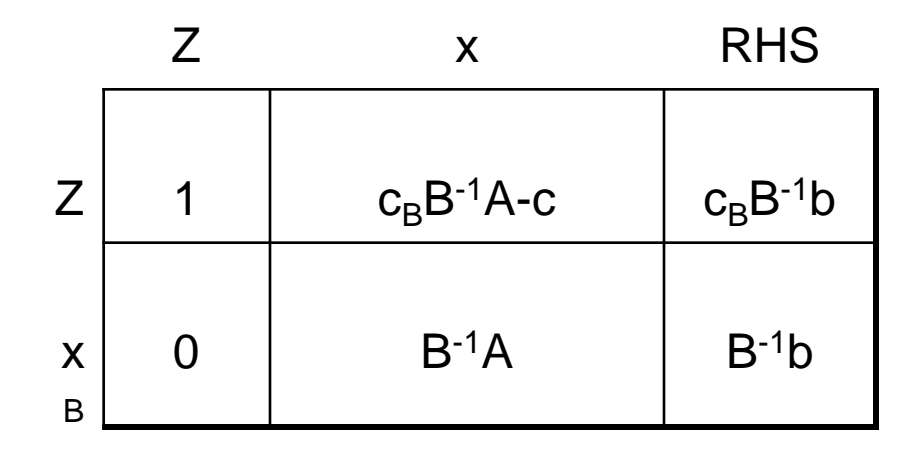

## **Example:**

LP:

### LP in standard form with artificials:

Min  $Z = 4x_1 + x_2$ s.t.

> $3x_1 + x_2 = 3$  $4x_1 + 3x_2 \ge 6$  $x_1 + 2x_2 \leq 4$  $x_1, x_2 \ge 0$

Min  $Z = 4x_1 + x_2$ s.t.

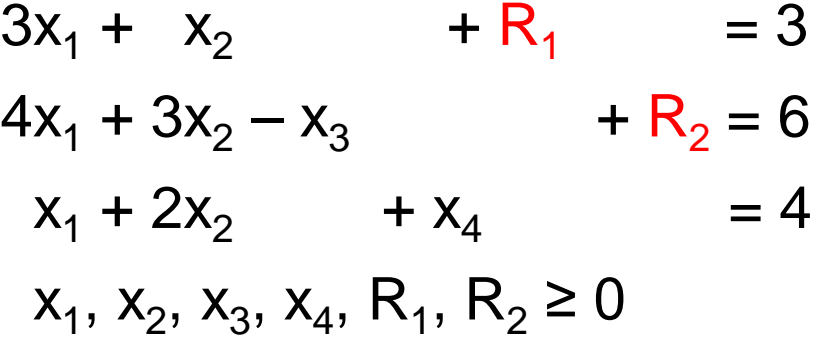

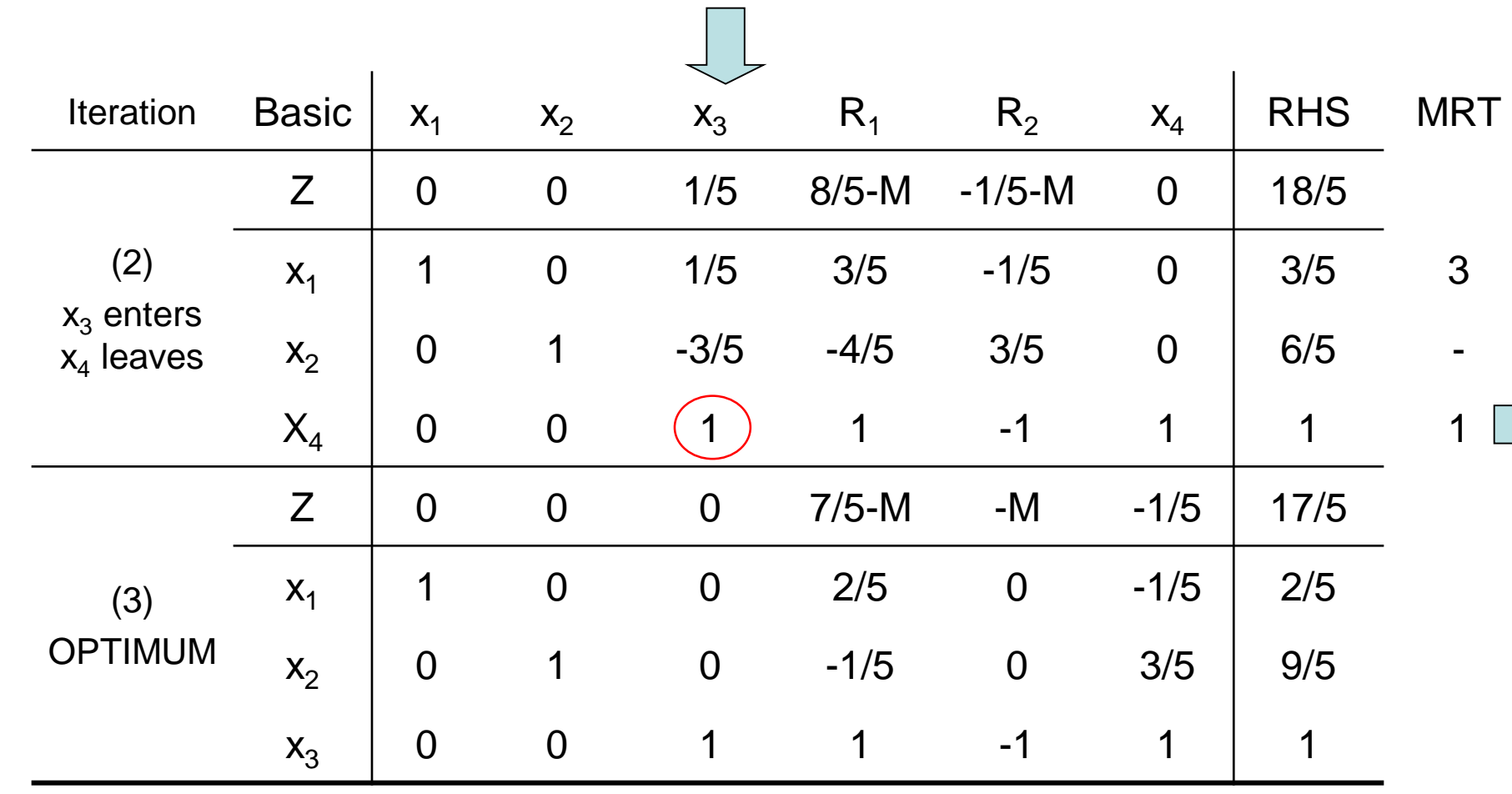

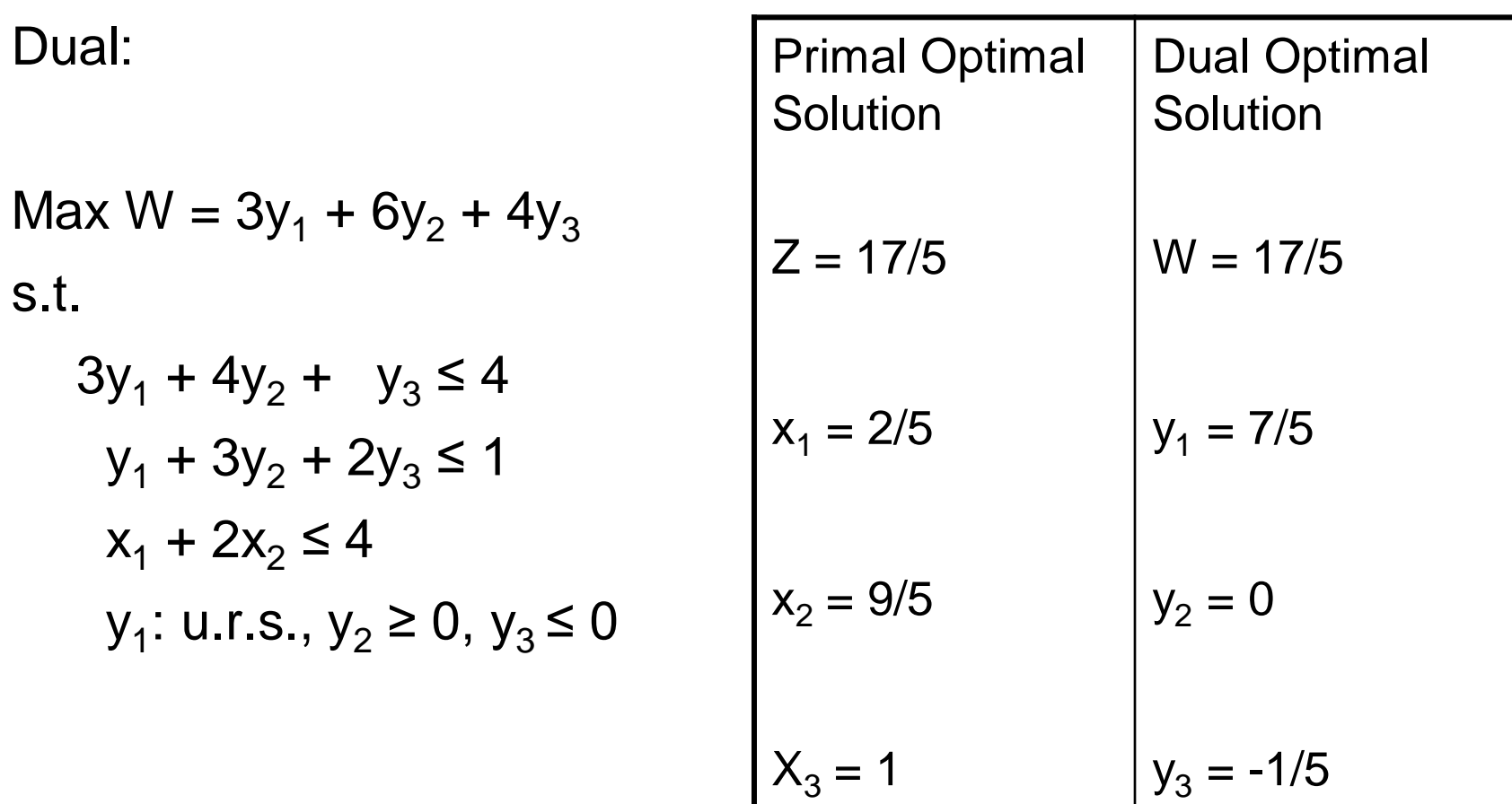

#### **Remember that**

#### Method I – Finding optimal values of the dual variables

$$
\begin{pmatrix}\n\text{Optimal values} \\
\text{of dual variables}\n\end{pmatrix} = \begin{pmatrix}\n\text{Row vector of} \\
\text{original obj. coefficients} \\
\text{of optimal primal basic} \\
\text{variables}\n\end{pmatrix} * \begin{pmatrix}\n\text{Optimal} \\
\text{primal} \\
\text{inverse}\n\end{pmatrix}
$$
\n
$$
y = c_B * B^{-1}
$$

Method II – Finding the z-row coefficients (reduced cost)

Optimal primal

\n
$$
\begin{pmatrix}\n\text{Optimal primal} \\
\text{z-row coefficient} \\
\text{of any variable } x_j\n\end{pmatrix} = \begin{pmatrix}\n\text{LHS of the} \\
\text{jt}^{\text{th}} \text{ dual} \\
\text{constraint}\n\end{pmatrix} - \begin{pmatrix}\n\text{RHS of the} \\
\text{jt}^{\text{th}} \text{ dual} \\
\text{constraint}\n\end{pmatrix}
$$
\n
$$
z_j - c_j = \sum_{i=1}^{m} a_{ij} y_i - c_j \quad \text{or}
$$
\n
$$
z_j - c_j = c_B B^{-1} a_j - c_j
$$

### **Optimal Z value and XB**

$$
c_B = \begin{bmatrix} 4 & 1 & 0 \end{bmatrix}, \quad B^{-1} = \begin{bmatrix} 2/5 & 0 & -1/5 \\ -1/5 & 0 & 3/5 \\ 1 & -1 & 1 \end{bmatrix}
$$
  

$$
Z = c_B B^{-1} b = \begin{bmatrix} 4 & 1 & 0 \end{bmatrix} \begin{bmatrix} 2/5 & 0 & -1/5 \\ -1/5 & 0 & 3/5 \\ 1 & -1 & 1 \end{bmatrix} \begin{bmatrix} 3 \\ 6 \\ 4 \end{bmatrix} = \begin{bmatrix} 7/5 & 0 & -1/5 \end{bmatrix} \begin{bmatrix} 3 \\ 6 \\ 4 \end{bmatrix}
$$

$$
= 21/5 - 4/5 = 17/5
$$
  
\n
$$
\begin{bmatrix}\n2 \text{ value for iteration 2:} \\
= [4 \quad 1 \quad 0] \begin{bmatrix}\n3/5 & -1/5 & 0 \\
-4/5 & 3/5 & 0 \\
1 & -1 & 1\n\end{bmatrix} \begin{bmatrix}\n3 \\
6 \\
4\n\end{bmatrix} = [8/5 \quad -1/5 \quad 0] \begin{bmatrix}\n3 \\
6 \\
4\n\end{bmatrix} = 18/5
$$
  
\n
$$
x_B = B^{-1}b = \begin{bmatrix}\n2/5 & 0 & -1/5 \\
-1/5 & 0 & 3/5 \\
1 & -1 & 1\n\end{bmatrix} \begin{bmatrix}\n3 \\
6 \\
4\n\end{bmatrix} = \begin{bmatrix}\n2/5 \\
9/5 \\
1\n\end{bmatrix}
$$

#### **Finding Optimal Dual Solution**

$$
y = c_B B^{-1}
$$
  
\n
$$
\Rightarrow [y_1 \quad y_2 \quad y_3] = \begin{bmatrix} 4 & 1 & 0 \end{bmatrix} \begin{bmatrix} 2/5 & 0 & -1/5 \\ -1/5 & 0 & 3/5 \\ 1 & -1 & 1 \end{bmatrix} = \begin{bmatrix} 7/5 & 0 & -1/5 \end{bmatrix}
$$

 $\Rightarrow$  Dual variable values in iteration 2:

$$
\begin{bmatrix} y_1 & y_2 & y_3 \end{bmatrix} = \begin{bmatrix} 4 & 1 & 0 \end{bmatrix} \begin{bmatrix} 3/5 & -1/5 & 0 \\ -4/5 & 3/5 & 0 \\ 1 & -1 & 1 \end{bmatrix} = \begin{bmatrix} 8/5 & -1/5 & 0 \end{bmatrix}
$$

Here, we will show how the entire simplex table at any iteration can be generated from the original problem data and the inverse associated with the corresponding iteration.

We can divide the computations into two types

- 1) Constraint columns
- 2) Objective z-row

#### **Constraint Column Computations**

 $\overline{\phantom{a}}$  $\overline{\phantom{a}}$  $\overline{\phantom{a}}$  $\int$  $\left.\rule{0pt}{10pt}\right)$  $\overline{\phantom{a}}$  $\overline{\phantom{a}}$  $\overline{\phantom{a}}$  $\setminus$  $\bigg($  $\overline{\phantom{a}}$  $\int$  $\begin{pmatrix} \text{inverse in} \\ \cdot & \cdot \end{pmatrix}$  $\setminus$  $\bigg($ =  $\overline{\phantom{a}}$  $\overline{\phantom{a}}$  $\overline{\phantom{a}}$  $\int$  $\setminus$  $\overline{\phantom{a}}$  $\overline{\phantom{a}}$  $\overline{\phantom{a}}$  $\setminus$  $\bigg($ column constraint original iteration inverse in iteration column in Constraint *i i*

 $\alpha_j = B^{-1} a_j$ 

Optimal inverse in the example 
$$
B^{-1} = \begin{bmatrix} 2/5 & 0 & -1/5 \\ -1/5 & 0 & 3/5 \\ 1 & -1 & 1 \end{bmatrix}
$$

$$
A = \begin{bmatrix} a_{x_1} & a_{x_2} & a_{x_3} & a_{R_1} & a_{R_2} & a_{x_4} \\ 3 & 1 & 0 & 1 & 0 & 0 \\ 4 & 3 & -1 & 0 & 1 & 0 \\ 1 & 2 & 0 & 0 & 0 & 1 \end{bmatrix}
$$

 $\Rightarrow$  Q. Find the  $x_1$  column in optimal iteration

$$
\alpha_1 = B^{-1} a_1 = \begin{bmatrix} 2/5 & 0 & -1/5 \\ -1/5 & 0 & 3/5 \\ 1 & -1 & 1 \end{bmatrix} \begin{bmatrix} 3 \\ 4 \\ 1 \end{bmatrix} = \begin{bmatrix} 1 \\ 0 \\ 0 \end{bmatrix}
$$

 $\Rightarrow$  Q. Find the x<sub>4</sub> column in optimal iteration

$$
\alpha_4 = B^{-1} a_4 = \begin{bmatrix} 2/5 & 0 & -1/5 \\ -1/5 & 0 & 3/5 \\ 1 & -1 & 1 \end{bmatrix} \begin{bmatrix} 0 \\ 0 \\ 1 \end{bmatrix} = \begin{bmatrix} -1/5 \\ 3/5 \\ 1 \end{bmatrix}
$$

 $\Rightarrow$  Q. Find the R<sub>1</sub> column in iteration 2

$$
\alpha_{R1} = B^{-1} a_{R1} = \begin{bmatrix} 3/5 & -1/5 & 0 \\ -4/5 & 3/5 & 0 \\ 1 & -1 & 1 \end{bmatrix} \begin{bmatrix} 1 \\ 0 \\ 0 \end{bmatrix} = \begin{bmatrix} 3/5 \\ -4/5 \\ 1 \end{bmatrix}
$$

 $\Rightarrow$  Q. Find the x<sub>2</sub> column in iteration 2

$$
\alpha_{x2} = B^{-1} a_{x2} = \begin{bmatrix} 3/5 & -1/5 & 0 \\ -4/5 & 3/5 & 0 \\ 1 & -1 & 1 \end{bmatrix} \begin{bmatrix} 1 \\ 3 \\ 2 \end{bmatrix} = \begin{bmatrix} 0 \\ 1 \\ 0 \end{bmatrix}
$$

### **Objective Z-Row Computations**

For the optimal iteration

$$
z_{1} - c_{1} = c_{B}B^{-1}a_{1} - c_{1} = \begin{bmatrix} 4 & 1 & 0 \end{bmatrix} \begin{bmatrix} 2/5 & 0 & -1/5 \ -1/5 & 0 & 3/5 \ 1 & -1 & 1 \end{bmatrix} \begin{bmatrix} 3 \ 4 \ 1 \end{bmatrix} - 4 = \begin{bmatrix} 7/5 & 0 & -1/5 \end{bmatrix} \begin{bmatrix} 3 \ 4 \ 1 \end{bmatrix} - 4 = 0
$$
  
\n
$$
z_{2} - c_{2} = c_{B}B^{-1}a_{2} - c_{2} = \begin{bmatrix} 7/5 & 0 & -1/5 \end{bmatrix} \begin{bmatrix} 1 \ 3 \ 2 \end{bmatrix} - 1 = \frac{7}{5} - \frac{2}{5} - 1 = 0
$$
  
\n
$$
z_{3} - c_{3} = c_{B}B^{-1}a_{3} - c_{3} = \begin{bmatrix} 7/5 & 0 & -1/5 \end{bmatrix} \begin{bmatrix} 0 \ -1 \ 0 \end{bmatrix} - 0 = 0 - 0 = 0
$$
  
\n
$$
z_{4} - c_{4} = c_{B}B^{-1}a_{4} - c_{4} = \begin{bmatrix} 7/5 & 0 & -1/5 \end{bmatrix} \begin{bmatrix} 0 \ 0 \ 1 \end{bmatrix} - 0 = -\frac{1}{5}
$$
  
\n
$$
z_{R1} - c_{R1} = c_{B}B^{-1}a_{R1} - c_{R1} = \begin{bmatrix} 7/5 & 0 & -1/5 \end{bmatrix} \begin{bmatrix} 1 \ 0 \ 0 \end{bmatrix} - M = \frac{7}{5} - M
$$
  
\n
$$
z_{R2} - c_{R2} = c_{B}B^{-1}a_{R2} - c_{R2} = \begin{bmatrix} 7/5 & 0 & -1/5 \end{bmatrix} \begin{bmatrix} 0 \ 1 \ 0 \end{bmatrix} - M = -M
$$

For iteration 2

$$
z_2 - c_2 = c_B B^{-1} a_2 - c_2 = \begin{bmatrix} 4 & 1 & 0 \end{bmatrix} \begin{bmatrix} 3/5 & -1/5 & 0 \\ -4/5 & 3/5 & 0 \\ 1 & -1 & 1 \end{bmatrix} \begin{bmatrix} 1 \\ 3 \\ 2 \end{bmatrix} - 1 = \begin{bmatrix} 8/5 & -1/5 & 0 \end{bmatrix} \begin{bmatrix} 1 \\ 3 \\ 2 \end{bmatrix} - 1
$$

$$
= \frac{8}{5} - \frac{3}{5} - 1 = 0
$$

$$
z_{R1} - c_{R1} = c_B B^{-1} a_{R1} - c_{R1} = \begin{bmatrix} 8/5 & -1/5 & 0 \end{bmatrix} \begin{bmatrix} 1 \\ 0 \\ 0 \end{bmatrix} - M = \frac{8}{5} - M
$$

## **Example:**

LP: Max  $Z = 5x_1 + 12x_2 + 4x_3$ s.t.  $x_1 + 2x_2 + x_3 \le 10$ 

 $2x_1 - x_2 + 3x_3 = 8$ 

LP in standard form with artificials: Max  $Z = 5x_1 + 12x_2 + 4x_3 - MR$ s.t.

$$
x_1 + 2x_2 + x_3 + x_4 = 10
$$
  
\n
$$
2x_1 - x_2 + 3x_3 + R = 8
$$
  
\n
$$
x_1, x_2, x_3, x_4, R \ge 0
$$

#### Optimal Table

 $x_1, x_2, x_3 \ge 0$ 

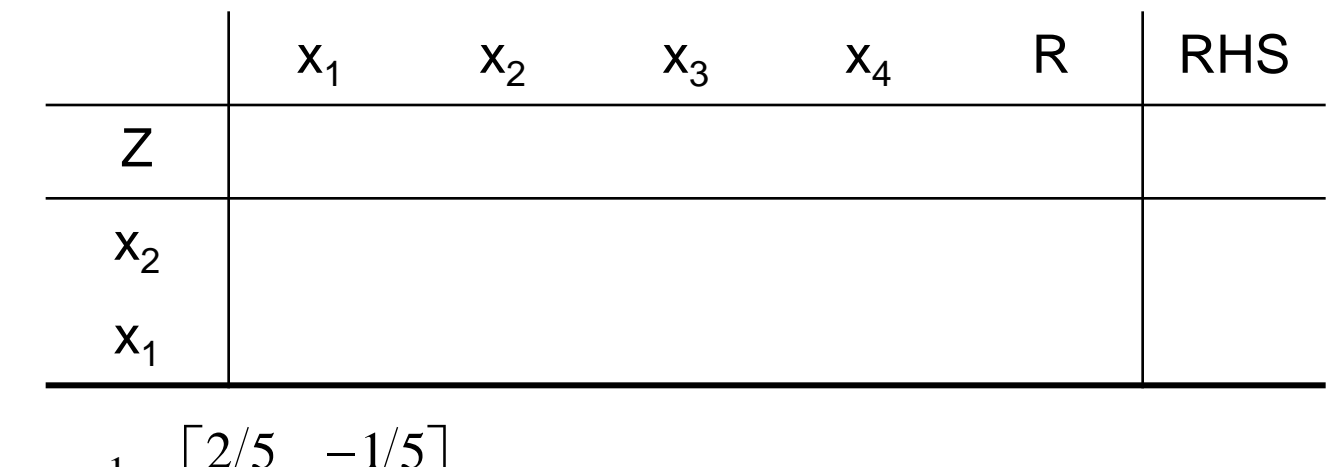

If 
$$
B^{-1} = \begin{bmatrix} 2/5 & -1/5 \\ 1/5 & 2/5 \end{bmatrix}
$$

then fill the table

$$
x_B = B^{-1}b = \begin{bmatrix} 2/5 & -1/5 \\ 1/5 & 2/5 \end{bmatrix} \begin{bmatrix} 10 \\ 8 \end{bmatrix} = \begin{bmatrix} 20/5 - 8/5 \\ 10/5 + 16/5 \end{bmatrix} = \begin{bmatrix} 12/5 \\ 26/5 \end{bmatrix}
$$
  
\n
$$
Z = c_B B^{-1}b = \begin{bmatrix} 12 & 5 \end{bmatrix} \begin{bmatrix} 2/5 & -1/5 \\ 1/5 & 2/5 \end{bmatrix} \begin{bmatrix} 10 \\ 8 \end{bmatrix} = \frac{274}{5}
$$
  
\n
$$
\alpha_3 = B^{-1}a_3 = \begin{bmatrix} 2/5 & -1/5 \\ 1/5 & 2/5 \end{bmatrix} \begin{bmatrix} 1 \\ 3 \end{bmatrix} = \begin{bmatrix} -1/5 \\ 7/5 \end{bmatrix}
$$
  
\n
$$
z_3 - c_3 = c_B B^{-1}a_3 - c_3 = \begin{bmatrix} 12 & 5 \end{bmatrix} \begin{bmatrix} 2/5 & -1/5 \\ 1/5 & 2/5 \end{bmatrix} \begin{bmatrix} 1 \\ 3 \end{bmatrix} - 4 = \begin{bmatrix} 12 & 5 \end{bmatrix} \begin{bmatrix} -1/5 \\ 7/5 \end{bmatrix} - 4 = \frac{23}{5} - 4 = \frac{3}{5}
$$
  
\n
$$
z_4 - c_4 = c_B B^{-1}a_4 - c_4 = \begin{bmatrix} 12 & 5 \end{bmatrix} \begin{bmatrix} 2/5 & -1/5 \\ 1/5 & 2/5 \end{bmatrix} \begin{bmatrix} 1 \\ 0 \end{bmatrix} - 0 = \begin{bmatrix} 12 & 5 \end{bmatrix} \begin{bmatrix} 2/5 \\ 1/5 \end{bmatrix} - 0 = \frac{29}{5} - 0 = \frac{29}{5}
$$
  
\n
$$
z_R - c_R = c_B B^{-1}a_R - c_R = \begin{bmatrix} 12 & 5 \end{bmatrix} \begin{bmatrix} 2/5 & -1/5 \\ 1/5 & 2/5 \end{bmatrix} \begin{bmatrix} 0 \\ 1 \end{bmatrix} - (-M) = -2/5 + M
$$

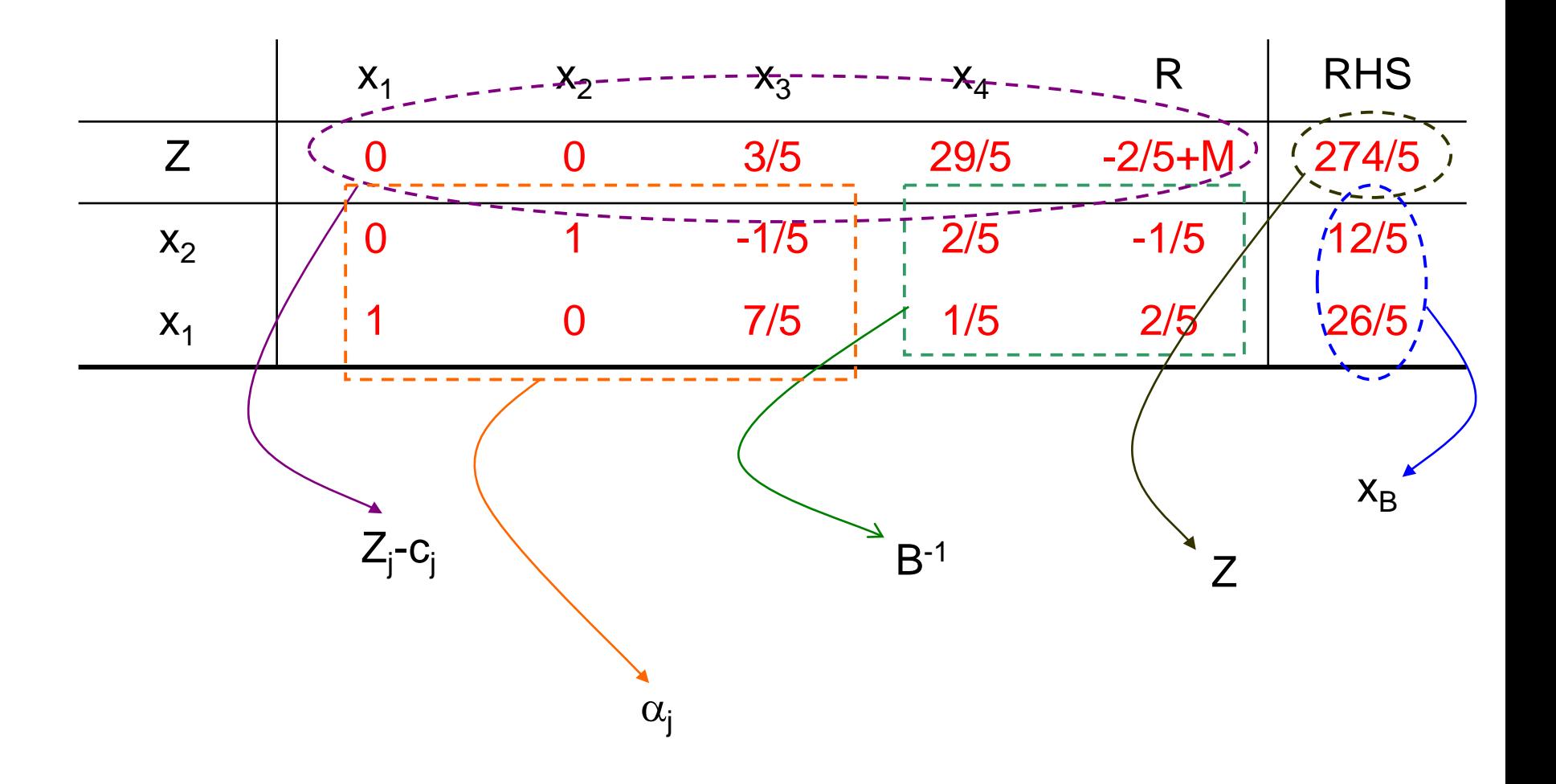